<span id="page-0-2"></span>**eivreg postestimation —** Postestimation tools for eivreg

[Postestimation commands](#page-0-0) [predict](#page-0-1) [margins](#page-1-0) [Remarks and examples](#page-1-1) [Also see](#page-2-0)

# <span id="page-0-0"></span>**Postestimation commands**

The following postestimation commands are available after eivreg:

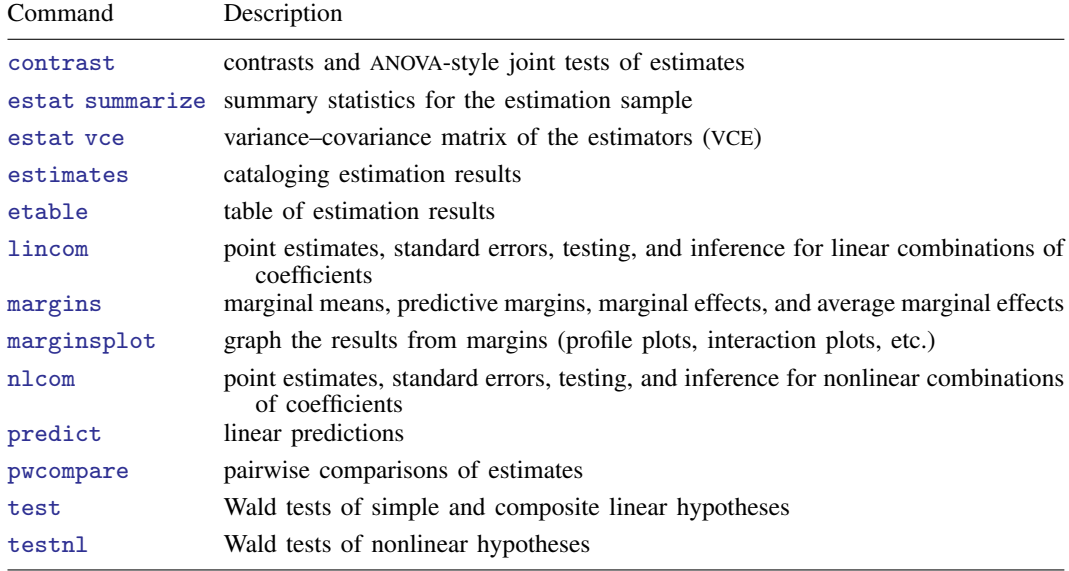

# <span id="page-0-1"></span>**predict**

## **Description for predict**

predict creates a new variable containing the linear prediction assuming that values of the covariates used for the prediction were measured without error.

### **Menu for predict**

Statistics > Postestimation

#### **Syntax for predict**

```
typenewvarifin} \right]
```
<span id="page-1-0"></span>Available both in and out of sample; type predict . . . if e(sample) . . . if wanted only for the estimation sample.

## **margins**

### **Description for margins**

margins estimates margins of response for linear predictions.

### **Menu for margins**

Statistics > Postestimation

### **Syntax for margins**

<span id="page-1-1"></span>margins  $\lceil$  *[marginlist](https://www.stata.com/manuals/rmargins.pdf#rmargins)*  $\rceil$  , *[options](https://www.stata.com/manuals/rmargins.pdf#rmargins)*  $\rceil$ 

# **Remarks and examples [stata.com](http://stata.com)**

### Example 1

```
example 1eivreg:
```
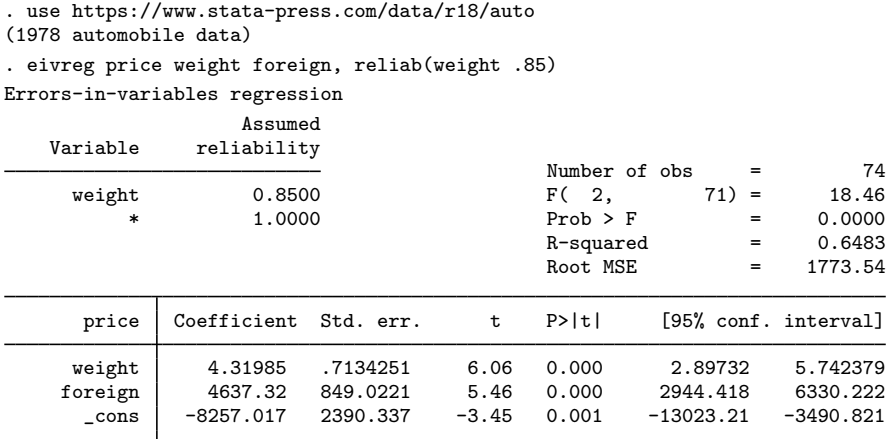

We wish to predict the price of a foreign car that weighs 2,300 pounds. We can use predict because 2,300 pounds is the true weight, not the result of an error-prone measurement.

To make this prediction, first we add the new observation to the dataset.

```
. set obs 75
Number of observations (_N) was 74, now 75.
. replace foreign = 1 in 75
(1 real change made)
. replace weight = 2300 in 75(1 real change made)
```
Now, we use predict to predict the price of the car.

```
. predict newprice in 75
(option xb assumed; fitted values)
(74 missing values generated)
(predictions assume covariates measured without error)
. list weight foreign newprice in 75
      weight foreign newprice
75. 2,300 Foreign 6315.957
```
predict issued a note reminding us that the computed predictions assume that the covariates used for prediction are measured without error. In general, you should avoid using predict to obtain in-sample predictions unless you first replace the measurement-error covariates with values that are error free.

## <span id="page-2-0"></span>**Also see**

- $[R]$  [eivreg](https://www.stata.com/manuals/reivreg.pdf#reivreg) Errors-in-variables regression
- [U[\] 20 Estimation and postestimation commands](https://www.stata.com/manuals/u20.pdf#u20Estimationandpostestimationcommands)

Stata, Stata Press, and Mata are registered trademarks of StataCorp LLC. Stata and Stata Press are registered trademarks with the World Intellectual Property Organization of the United Nations. StataNow and NetCourseNow are trademarks of StataCorp LLC. Other brand and product names are registered trademarks or trademarks of their respective companies. Copyright  $\odot$  1985–2023 StataCorp LLC, College Station, TX, USA. All rights reserved.

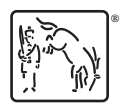

 $\blacktriangleleft$ 

For suggested citations, see the FAQ on [citing Stata documentation](https://www.stata.com/support/faqs/resources/citing-software-documentation-faqs/).